Covered list attestation FCC application letter Kiwa Page 1 of 2<br>RF\_755\_02 11-06-2024 RF\_755\_02 11-06-2024

## [CLIMAX TECHNOLOGY CO., LTD. No. 258, Sinhu 2nd Rd., Neihu District, Taipei City 114, Taiwan ( R.O.C.)]

## **Certification Application Attestation Statements**

<CLIMAX TECHNOLOGY CO., LTD.> <No. 258, Sinhu 2nd Rd., Neihu District,> <Taipei City 114> <Taiwan ( R.O.C.)>

Subject: **FCC ID:** <GX9MINIFS>

To Whom It May Concern:

## **Statement for 47 CFR section 2.911(d)(5)(i)**

**[CLIMAX TECHNOLOGY CO., LTD.]** certifies that as of the date of the application the equipment for which authorization is sought is not "covered" equipment<sup>1</sup> prohibited from receiving an equipment authorization pursuant to section 2.903 of the FCC rules.

If the equipment for which the applicant seeks authorization is produced by any of the entities identified on the current Covered List, including affiliates or subsidiaries of the named companies, the applicant must include an explanation on why the equipment is not "covered" equipment.

Additional Explanation: <**N/A**>

## **Statement for 47 CFR section 2.911(d)(5)(ii)**

**[CLIMAX TECHNOLOGY CO., LTD.]** ("the applicant") certifies that, as of the date of the filing of this application, the applicant

 $\Box$  - is /  $\boxtimes$ - is not  $^{(3)}$ 

identified on the Covered List as an entity producing "covered" equipment.

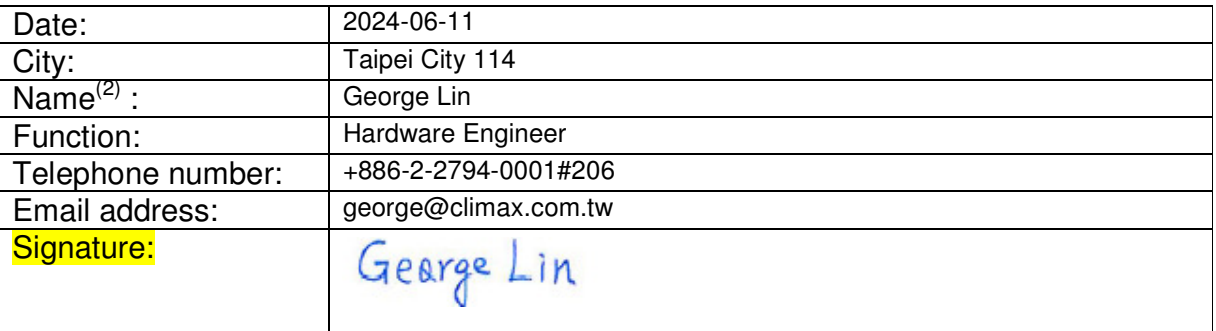

Revision Record Sheet:

 1 - *The Commission's Covered List is published by the Public Safety and Homeland Security Bureau and posted on the Commission's*  website. This Covered List, which is periodically updated, identifies particular equipment, produced by particular entities, that constitutes *"covered" equipment. https://www.fcc.gov/supplychain/coveredlist .* 

*<sup>(2):</sup> For FCC it must be the Grantee Code "owner" or the authorized agent.* 

*<sup>(3):</sup> double click on the appropriate box and select ''checked" then "OK"*